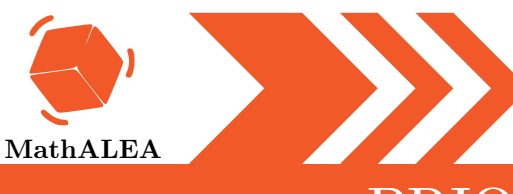

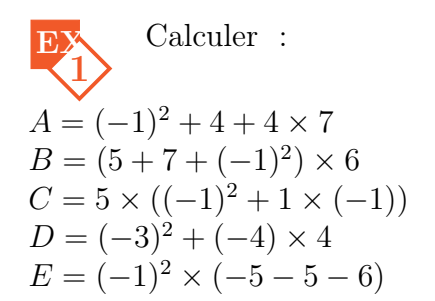

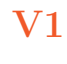

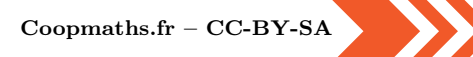

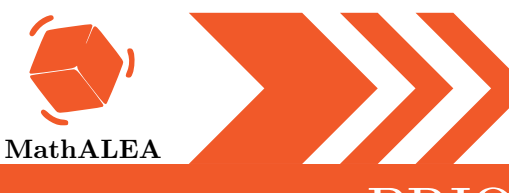

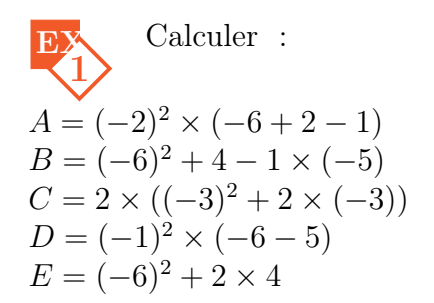

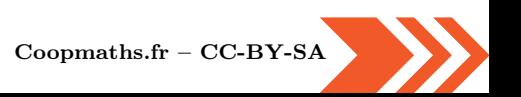

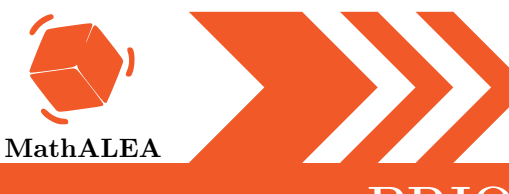

E  
\n1  
\n1  
\n1  
\n2  
\n1  
\n1  
\n2  
\n1  
\n
$$
A = 1 + 3^2 \times (-2)
$$
  
\n $B = -5 \times ((-1)^2 + 2 \times (-1))$   
\n $C = (-7 + 7 + (-1)^2) \times 4$   
\n $D = 6^2 - 5 + 2 \times 5$   
\n $E = (-1)^2 \times (1 + 3 - 4)$ 

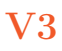

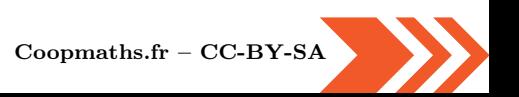

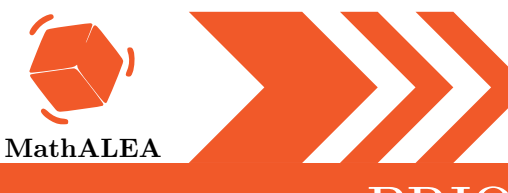

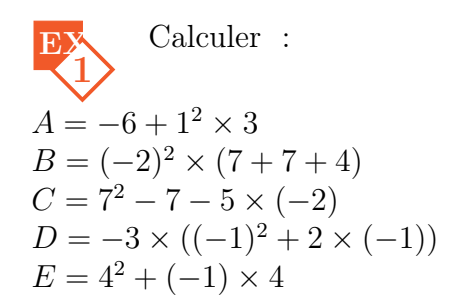

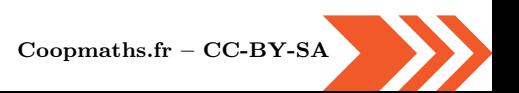

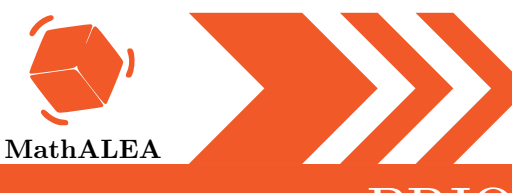

$$
A = (-4)^2 + 2 - 6 \times (-1)
$$
  
\n
$$
B = 5 + 1^2 \times 6
$$
  
\n
$$
C = (-2)^2 + (-3) \times 5
$$
  
\n
$$
D = 1 \times ((-1)^2 + 2 \times (-1))
$$
  
\n
$$
E = (-3)^2 \times (4 - 3 + 5)
$$

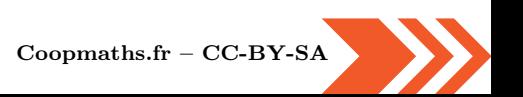

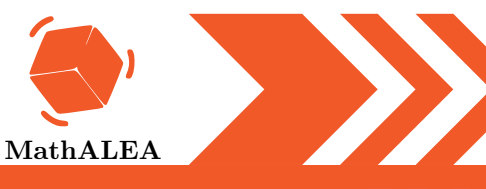

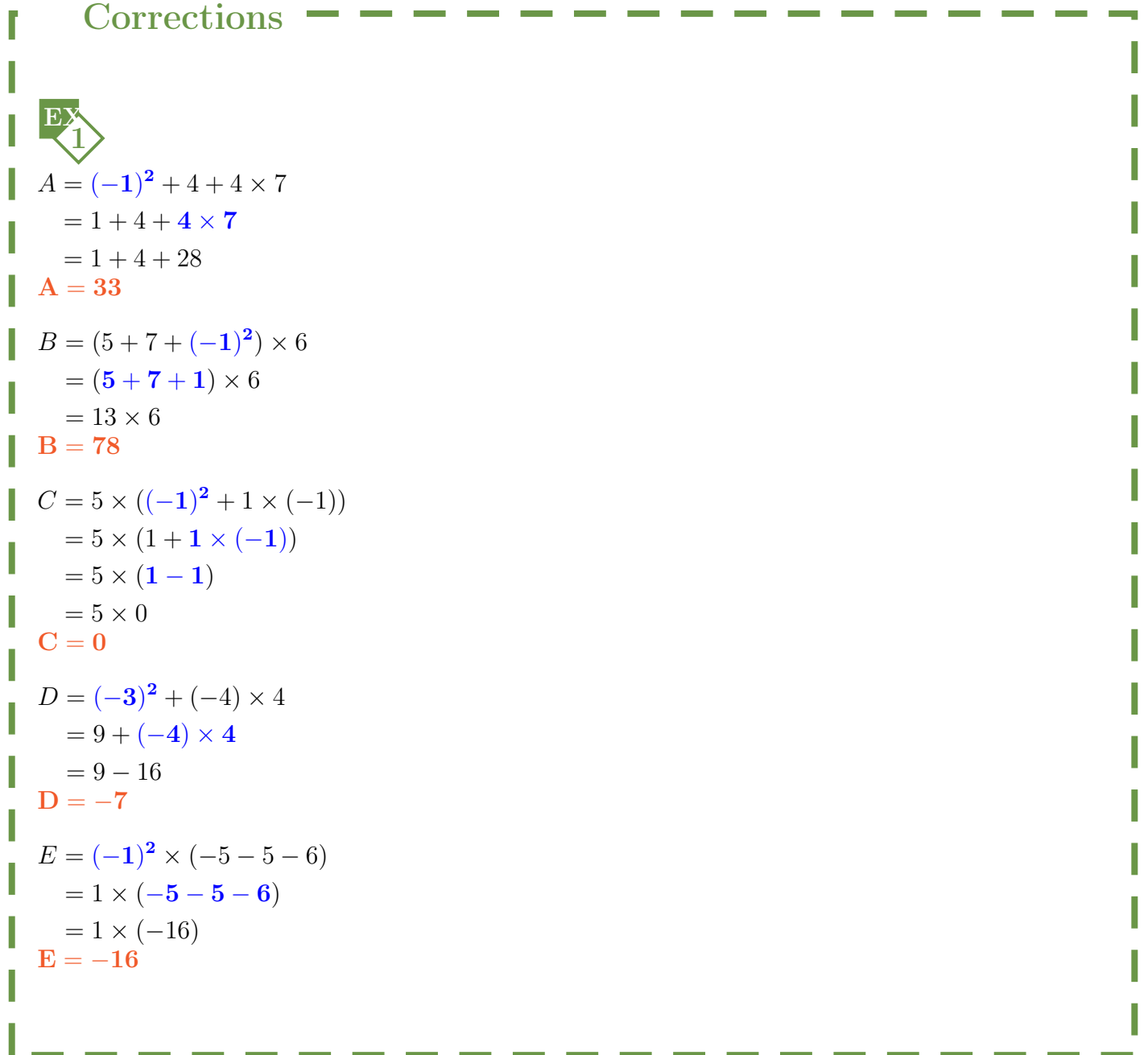

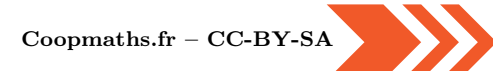

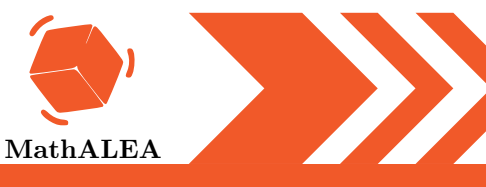

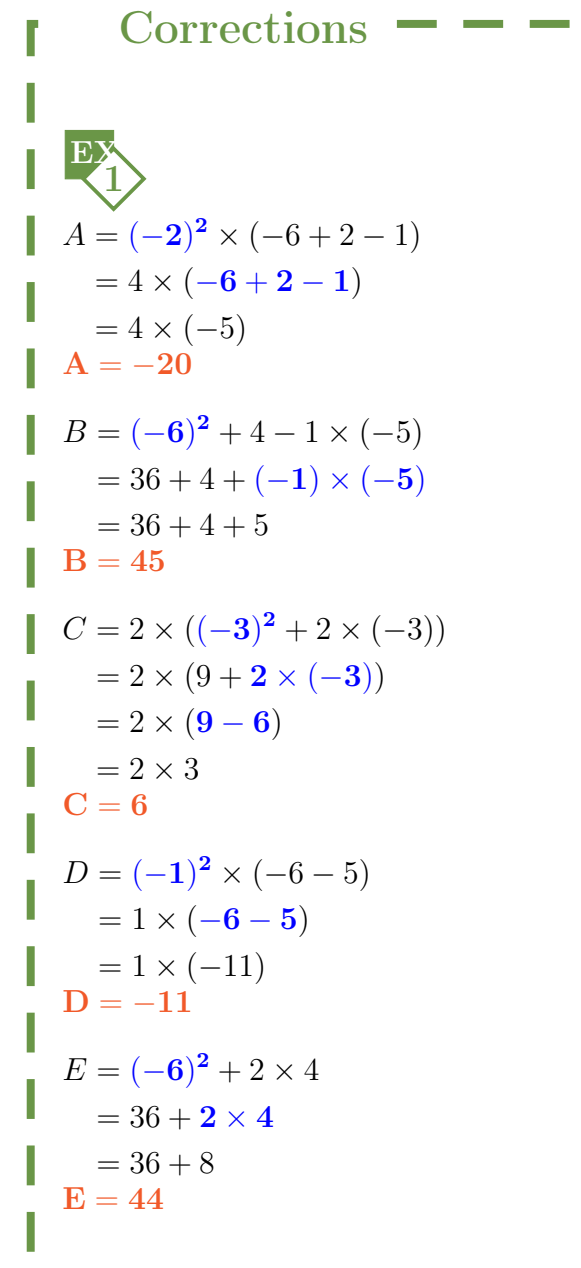

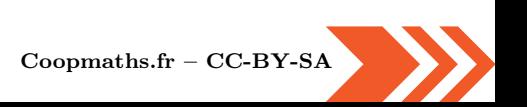

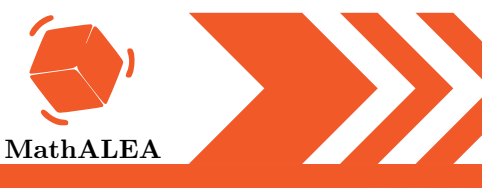

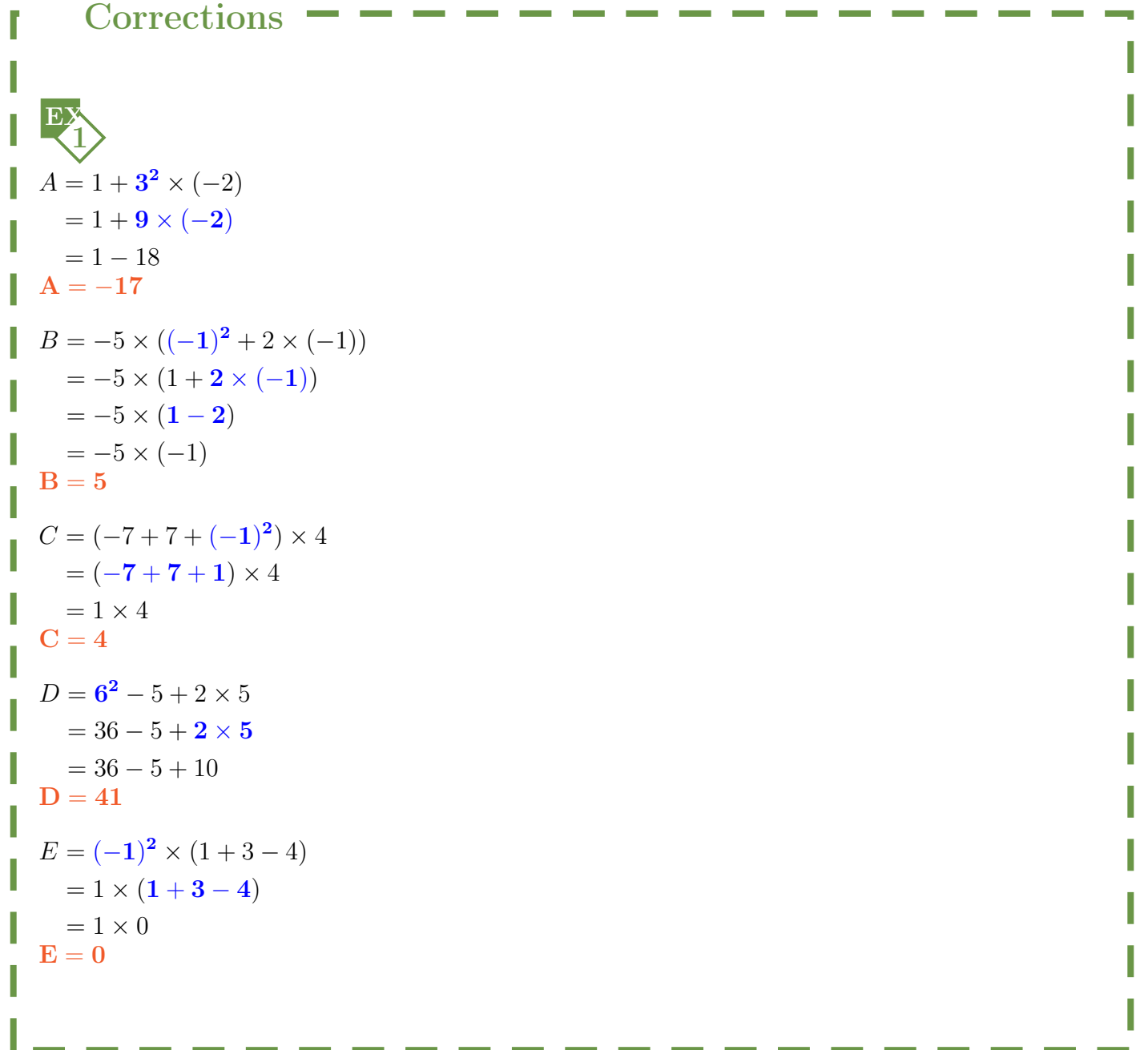

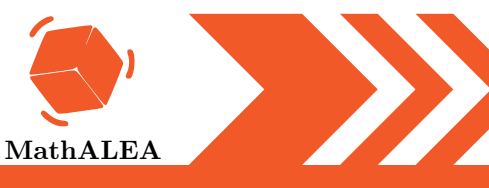

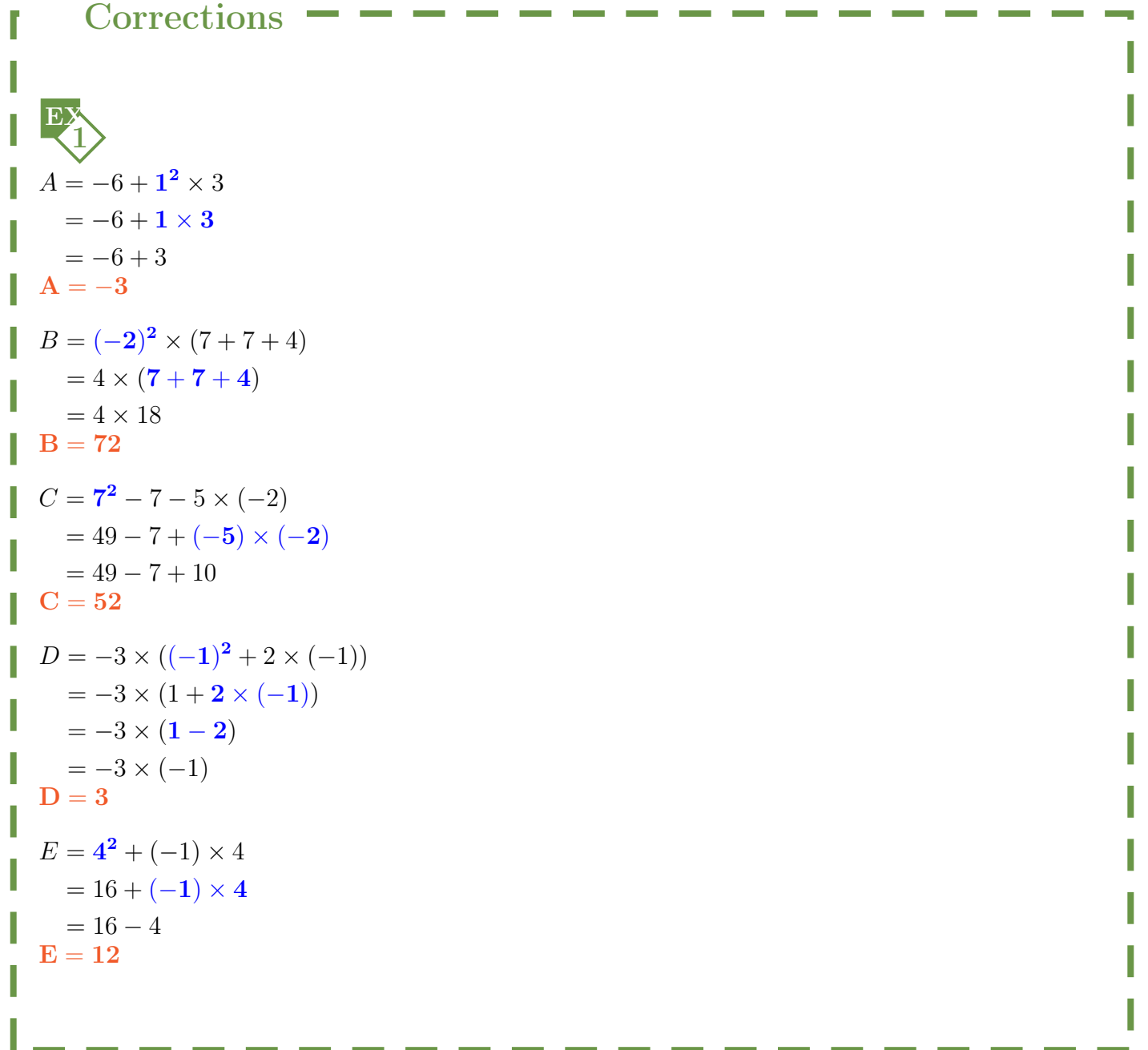

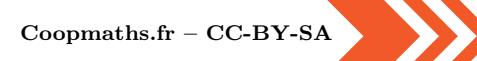

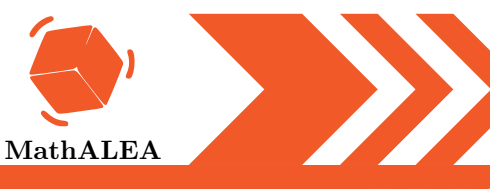

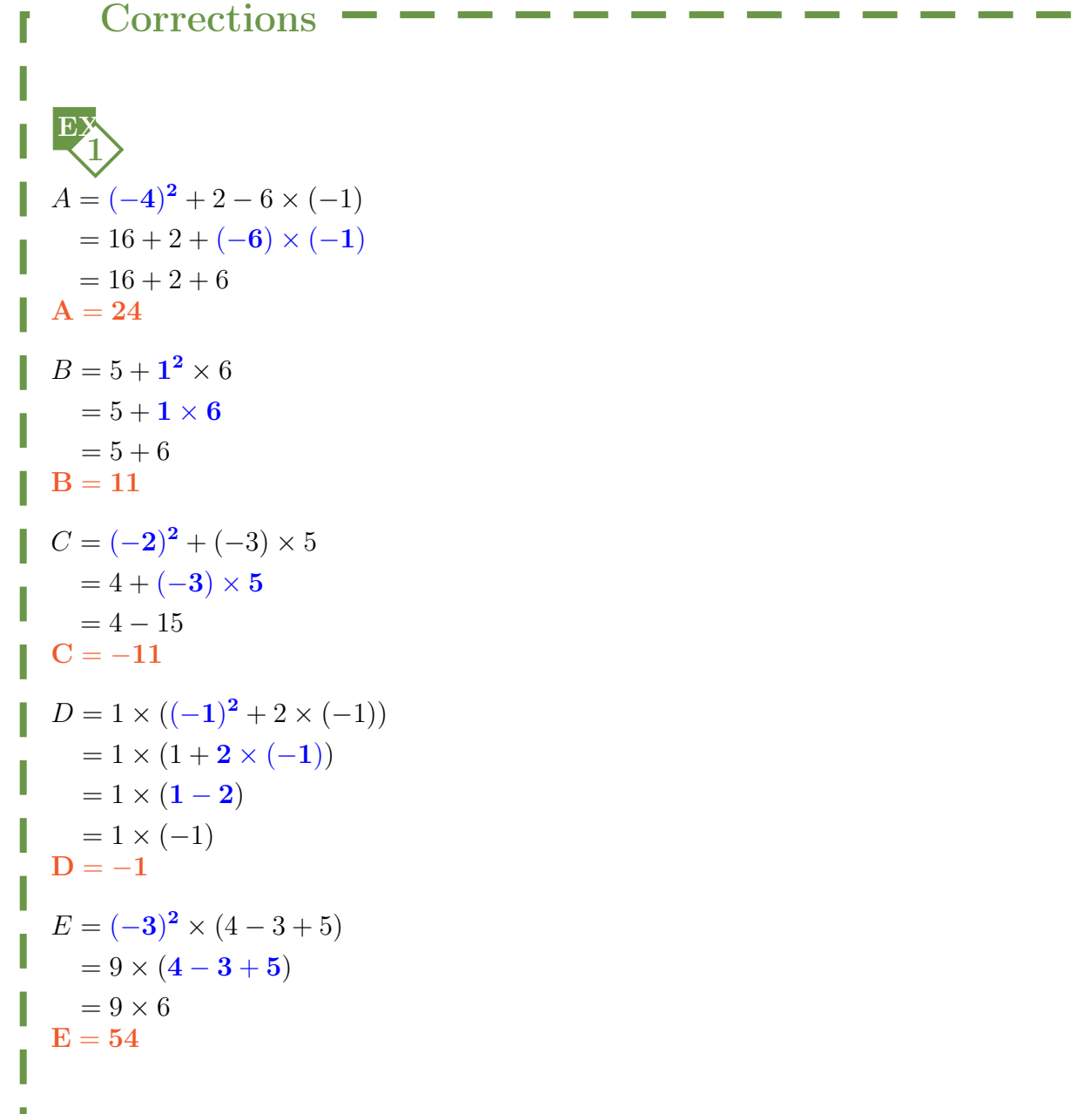

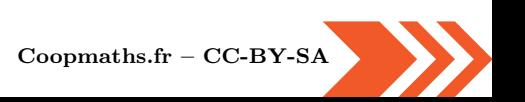